# **DELL**Technologies

# Getting started with SupportAssist for business PCs

Working from home means PC performance is king. Your team needs PCs to run at full speed with lightning-fast issue resolution if they run into trouble. But with limited real-time feedback on PC performance, you may be reacting to issues after your employees are impacted with frustration and downtime.

Get the power to be proactive. Connect to SupportAssist for business PCs<sup>1</sup> to unlock insights and tools that deliver the best PC performance to your team so they can work anywhere, anytime, without the stress of technology hiccups.

Get connected to SupportAssist for smarter support when you need it most

> Centrally manage and monitor your PCs anytime, anywhere — with SupportAssist for uninterrupted PC performance

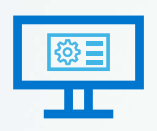

Sign-up for a free account in [TechDirect,](https://techdirect.dell.com/portal/Login.aspx) our online selfservice support and deployment portal

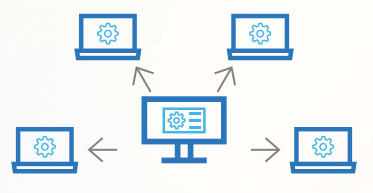

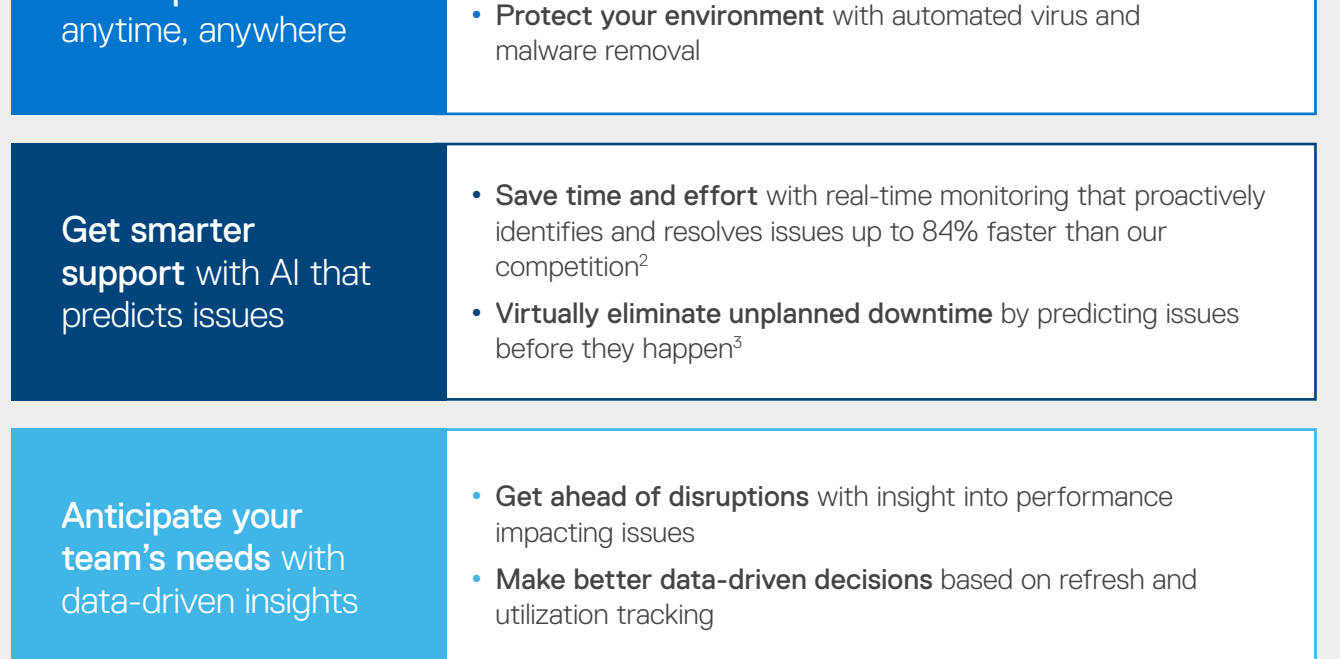

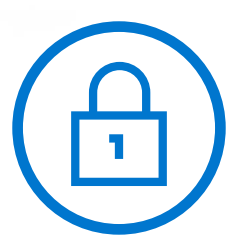

Remotely deploy SupportAssist to your fleet of PCs

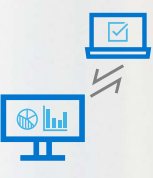

Manage and monitor PCs centrally, unlocking additional features with the [ProSupport Suite](https://www.delltechnologies.com/en-us/services/support-services/prosupport-client-suite.htm#accordion0)  [for PCs](https://www.delltechnologies.com/en-us/services/support-services/prosupport-client-suite.htm#accordion0)

#### Once connected, unlock the power to:

- Ensure productivity with updates to drivers, BIOS and firmware
- Optimize PC experience for your team

Deliver a hasslefree experience

Tips and **Tricks** 

#### Take the steps to get connected

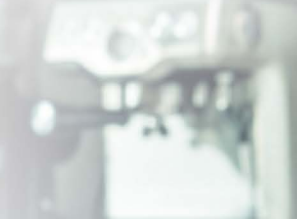

### SupportAssist securely collects only the information needed to resolve issues

With security and privacy built-in, you're in control of authorizing what diagnostic information is collected. Diagnostics are kept safe during transport and storage with 256-bit encryption and firewall protected one-way communication from your sites to Dell.

Learn more about [how SupportAssist securely monitors your Dell PCs.](https://www.dellemc.com/resources/en-us/asset/white-papers/services/supportassist-for-business-pcs-security-white-paper.pdf)

1. SupportAssist automatically detects and proactively alerts Dell to operating system issues, software upgrades, driver updates and patches, malware, virus infected files, failures of hard<br>drives, batteries, memory, inter batteries, and fans. Not available on Linux, Windows RT, Android, or select Chrome based products.

Before getting started, watch this [overview video](https://youtu.be/qnJoJHrIFLo) on how to deploy SupportAssist, and keep the [Deployment Guide](https://www.dell.com/support/home/en-us/product-support/product/supportassist-business-pcs/docs) handy for review.

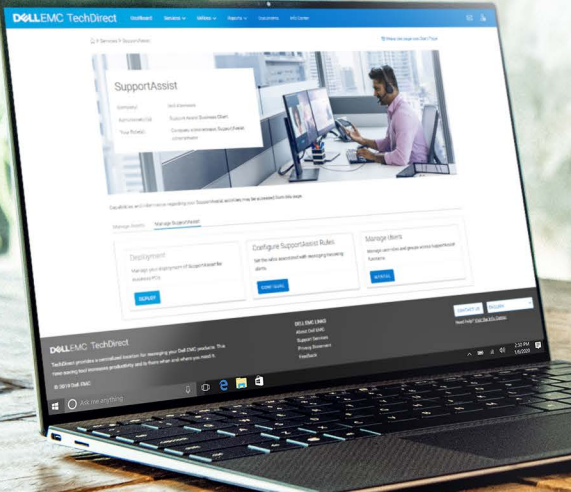

- Turn on auto-update during configuration to ensure you always have the latest version running in your environment
- You can configure groups to deploy multiple configurations based on location, departments, personas or test group requirements
- By default, SupportAssist runs in the background and doesn't interrupt employees. If you want to grant permission for users to interact with SupportAssist independently, you can enable the end-user interface during configuration
- Route alerts to your existing tools, like ServiceNow
- Google® Chrome provides the best experience for SupportAssist in TechDirect

Copyright © 2020 Dell Inc. or its subsidiaries. All Rights Reserved. Dell, EMC, and other trademarks are trademarks of Dell Inc. or its subsidiaries. Other trademarks may be trademarks of<br>their respective owners. Dell Tech Dell Technologies — Getting Started with SupportAssist for business PCs

## How do I access the features of SupportAssist for business PCs?

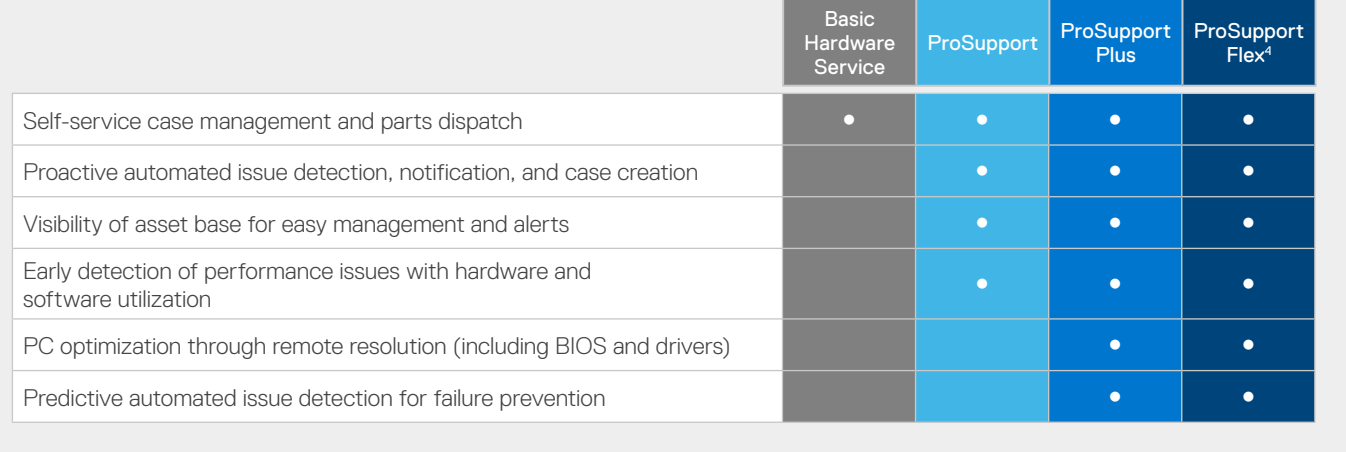

#### **Resources**

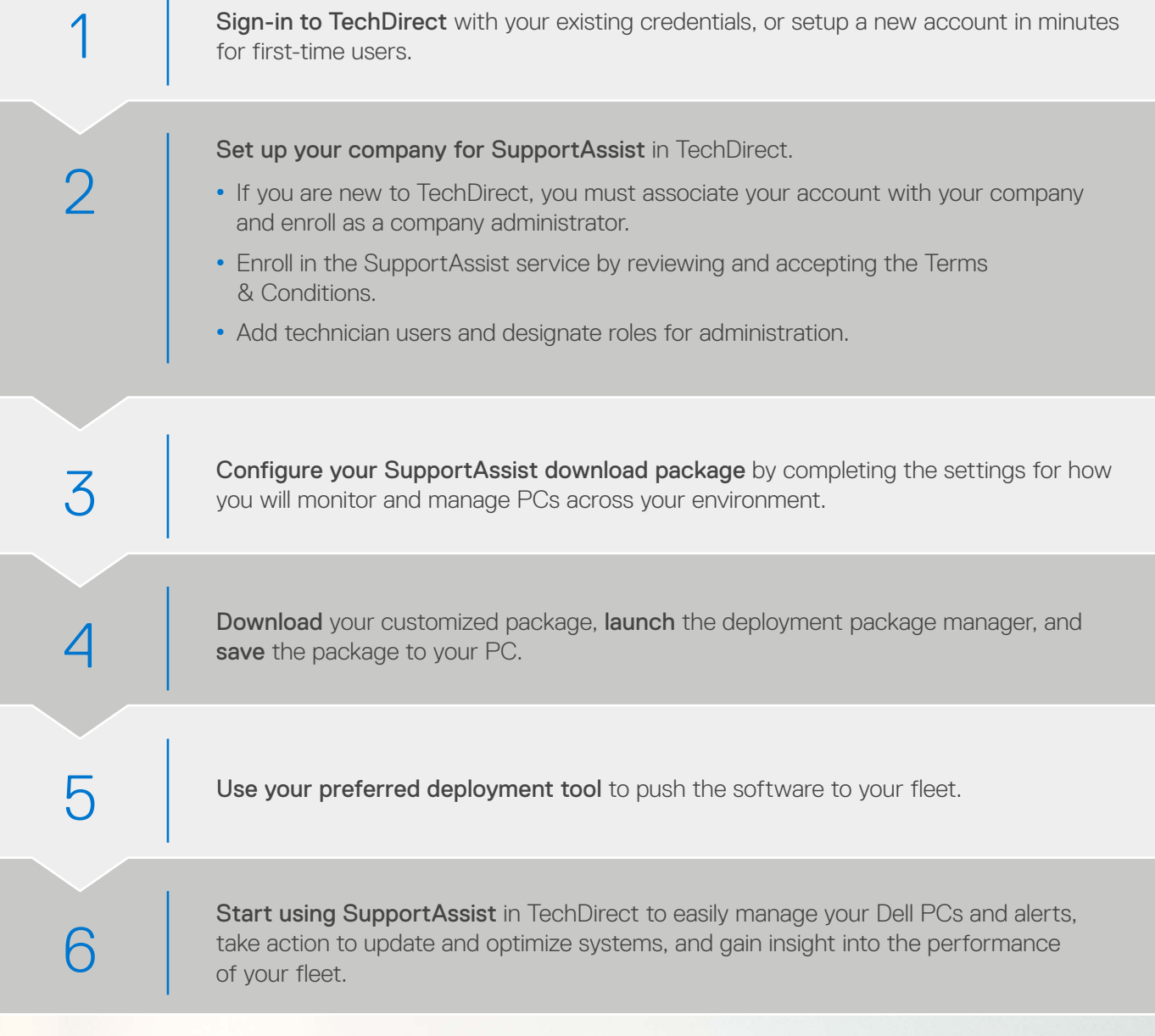

- [TechDirect](https://techdirect.dell.com)
- [Technical Documentation](https://www.dell.com/support/home/us/en/04/product-support/product/supportassist-business-pcs/docs)
- [Video: How to Deploy SupportAssist for Business PCs](https://youtu.be/qnJoJHrIFLo)
- [White Paper: How SupportAssist Securely Monitors Dell PCs](https://www.dellemc.com/resources/en-us/asset/white-papers/services/supportassist-for-business-pcs-security-white-paper.pdf)
- [Attend a webinar](https://www.delltechnologies.com/en-us/events/webinar/home.htm?commid=406720#scroll=off&mode=upcoming&services=support-services)
- [SupportAssist User Forum](http://en.community.dell.com/dell-groups/dell_integrated_support/end-user/f/4985)
- Contact sales or your Technology Service Manager to schedule a demo and learn more about the [ProSupport Suite for PCs](https://www.delltechnologies.com/en-us/services/support-services/prosupport-client-suite.htm#accordion0)

2. Based on a Principled Technologies test report, "Dell ProSupport Plus with SupportAssist warns you about hardware issues so you can fix them before they cause downtime" dated April 2019. Testing commissioned by Dell, conducted in the United States. Actual results will vary. Full report: http://facts.pt/0xvze8.

3. Based on an April 2020 Principled Technologies test report, "Diagnose and resolve a hard drive issue in less time with Dell ProSupport Plus." Testing commissioned by Dell, conducted in the United States. Actual results will vary. Full report: http://facts.pt/ddv0ne9.

4. Customers must commit to purchase 1,000 Dell client assets with ProSupport Flex within 12 months.

#### Do you have what you need to deploy?

- $\heartsuit$  Meet [minimum system requirements](https://topics-cdn.dell.com/pdf/supportassist-business-pcs_deployment-guide2_en-us.pdf#page=8)
- $\Diamond$  A TechDirect account with SupportAssist administrator access
- $\heartsuit$  Your proxy details
- $\heartsuit$  A deployment tool (e.g. SCCM)

Features vary depending on your service level. You can experience the full set of SupportAssist features with ProSupport Plus.

Have more questions? [Attend a webinar](https://www.delltechnologies.com/en-us/events/webinar/home.htm?commid=406720#scroll=off&mode=upcoming&services=support-services) to connect with an expert.